## AVEVA PI Vision cheat sheet

## **General**

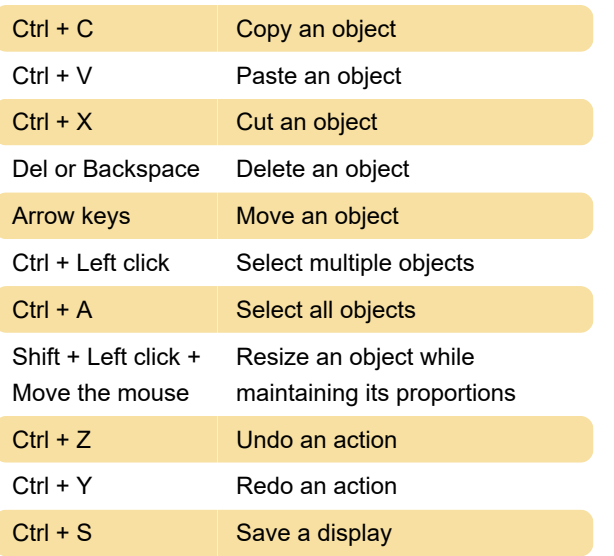

Source: Pi Vision docs

Last modification: 11/7/2022 4:14:08 PM

More information: [defkey.com/aveva-pi-vision](https://defkey.com/aveva-pi-vision-shortcuts)[shortcuts](https://defkey.com/aveva-pi-vision-shortcuts)

[Customize this PDF...](https://defkey.com/aveva-pi-vision-shortcuts?pdfOptions=true)